#### LOCIT  $\blacksquare$ A  $\Box$  $\equiv$ Ħ W

## *Scheduler and Dispatcher*

Velocity Software Inc. 196-D Castro Street Mountain View CA 94041 650-964-8867

Velocity Software GmbH Max-Joseph-Str. 5 D-68167 Mannheim **Germany** +49 (0)621 373844

#### *z/VM Performance Workshop Scheduler and Dispatcher*

### **Objectives**

- Understanding Scheduler / Dispatcher
- How SRM affects users
- How SHAREs affect users
- What is important?
- •When users / servers get dispatched
	- **Prioritizing work (Share values)**
- How long are they dispatched for (time slice)
- •What happens when there are resource constraints (eligible list)

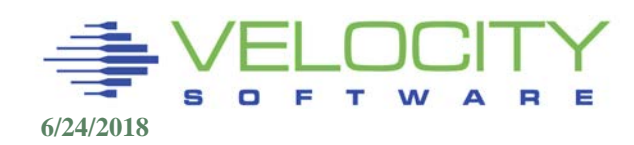

## *Functional Overview*

## The Scheduler

- **Maintains the lists of users** 
	- Eligible, Dispatch, Dormant
- Calculates "deadline" priorities
- Determines Eligibility to be Dispatchable

Note: CP's virtual processor management has been improved so that no user stays in the eligible list more than an instant before being added to the dispatch list. Therefore some functions intended to improve performance by managing the eligible list, such as the DSPBUF option, are now less meaningful.

## The Dispatcher

- Selects a user to run
- Dispatches units of work

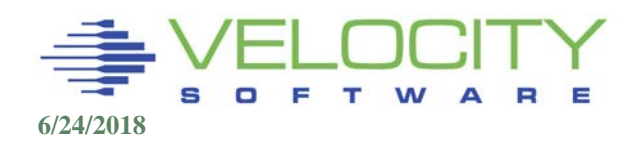

### *Functional Overview*

## The Scheduler (z/vm 6.4)

#### **q srm**

LDUBUF : Q1=100% Q2=75% Q3=60% (no longer used) STORBUF: Q1=300% Q2=300% Q3=300% (no longer used) DSPBUF : Q1=32767 Q2=32767 Q3=32767 (no longer used) DISPATCHING MINOR TIMESLICE = 5 MS (how long a looping user allowed) MAXWSS : LIMIT=9999% (deadly to Linux) ...... : PAGES=46423259 XSTORE : --- (no longer used) LIMITHARD METHOD: CONSUMPTION (vs traditional "deadline") POLARIZATION: VERTICAL (PARKING, vs Horizontal no parking) GLOBAL PERFORMANCE DATA: ON (input for parking available)

```
IABIAS : INTENSITY=90%; DURATION=2 (interactive/cms only, impacts q1)
```

```
 (excessuse "HIGH" is aggressive)
```
EXCESSUSE: CP-MEDIUM ZAAP-MEDIUM IFL-MEDIUM ICF-MEDIUM ZIIP-MEDIUM CPUPAD: CP-100% ZAAP-100% IFL-100% ICF-100% ZIIP-100% DSPWDMETHOD: RESHUFFLE (reshuffle pldv, vs rebalance (BAD)) UNPARKING: LARGE (??? Which causes less parking?) Ready; T=0.01/0.01 15:16:06

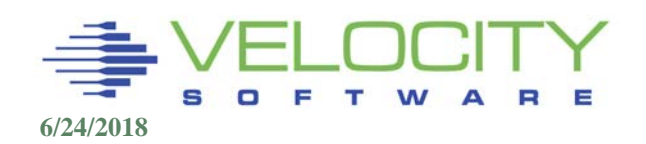

### *Scheduler queues*

#### The Scheduler – queues still maintained

Screen: ESAUSRQ Velocity Software - VSIVM4 ESAMON 4.3 2 of 3 User Queue and Load Analysis CLASS \*

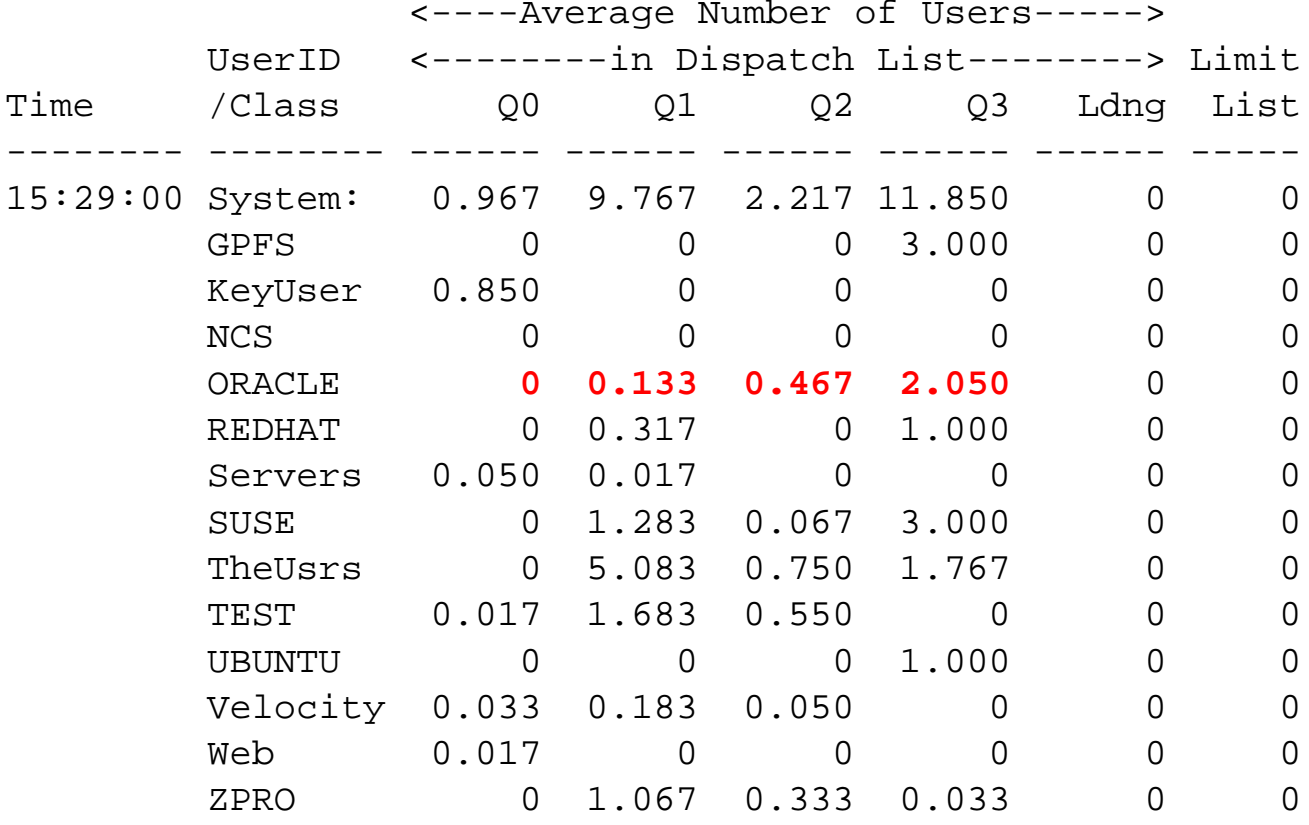

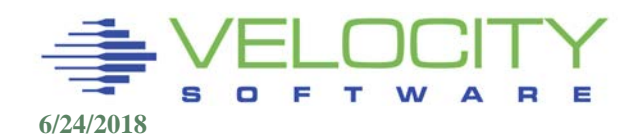

### *Scheduler queues*

## "drop from queue"

### Old oracle 10 did not poll, new one does

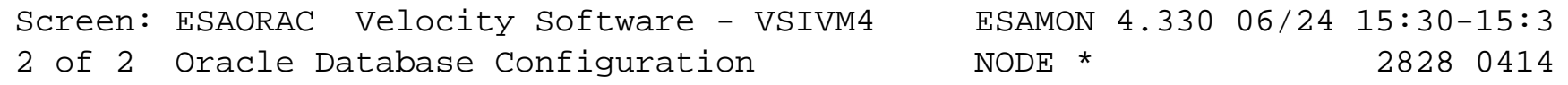

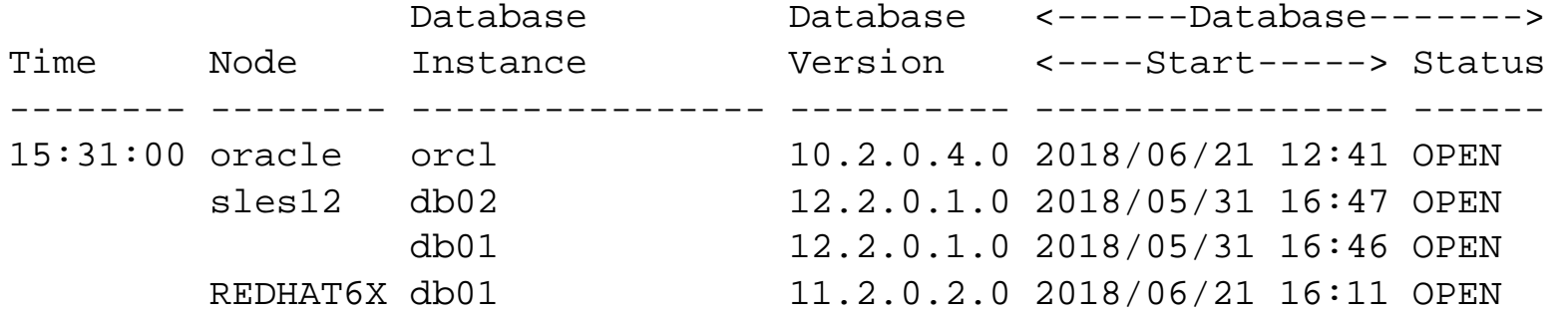

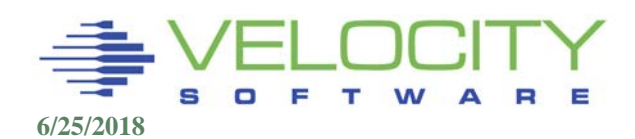

## *Command Overview*

#### Scheduler affected by:

- SET SRM STORBUF (control storage utilization Not used)
- **SET SRM DSPBUF** (control processor utilization Not used)
- SET SRM LDUBUF (control paging device utilization Not used)
- SET SRM DSPSLICE (time slize, default 5ms)
- 
- 
- SET QUICKDSP (ignore STORBUF, DSPBUF, LDUBUF)

• SET SRM IABIAS (bias interactive users no value) **SET SHARE (guarantee a share of CPU)**

#### Dispatcher affected by:

**SET SRM DSPSLICE** 

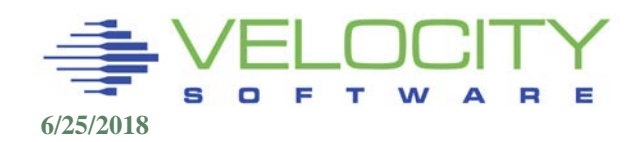

### *SET SHARE*

#### Shares are "normalized" to workload

- Absolute is fixed percent
- Relative is relative to other relative

### Absolute vs Relative

- Absolute shares go up as workload increases
- Relative shares go down as workload increases
- Use Absolute shares for: (Ignore IBM defaults)
	- **Servers that need more resource as more users log on**
	- **Examples: TCPIP, RACF, Database servers**
- Use Relative shares for users
- QUICKDSP does NOT impact share values!

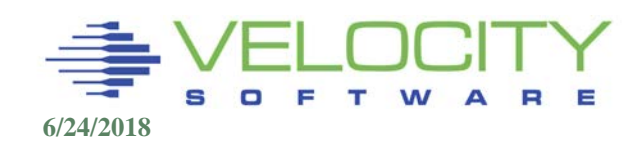

# *Scheduler Lists Overview*

#### Dormant List

- **Idle users, those logging on, logging off**
- No special order
- **Any user idle for 300ms or more,**
- **Traditional CMS workloads**

### Eligible List (not used anymore)

- **EX Contains users who want to consume resources**
- Users not yet allowed to contend,
	- Short on storage
	- Short on paging devices
- Kept in priority order

### Dispatch List

- Users contending for resources now
- Kept in priority order
- **Linux always here**

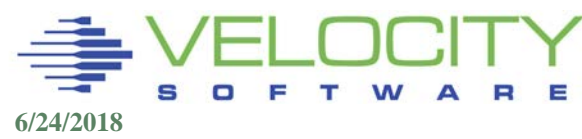

## *Important Terms*

#### Dispatch Queue (Dispatch List)

The list of virtual machines requesting resource (working)

#### Dispatch Time Slice

**naximum time virtual machine dispatched** 

#### Elapsed time slice

• Maximum Time in queue before q-drop

#### Queue Drop (Prior to z/vm 6.3)

**virtual machine is done working, or ETS has expired** 

Dormant List

- **IDED 19 Idle for 300ms)**
- Eligible List (Prior to z/vm 6.4)
	- Virtual machines that want to do work, but are held back

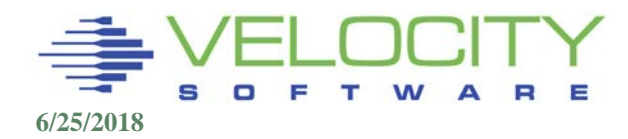

# *Dispatch List Definition*

#### Class 1 (Interactive)

- **Entry from the Dormant List**
- Initial Q1ETS (variable from .05 seconds to 16 seconds)
- IA (InterActive) Bias applies

### Class 2 (Non–Interactive)

- **Entry after one ETS in Class 1**
- Q2ETS is 8x Class 1 ETS (fixed multiple)
- Long running user will get 1 Q2ETS stay in Q2 before demotion

### Class 3 (Long–running - Polling, batch, guests)

- **Entry after one stay (8x ETS) in Class 2**
- Q3ETS is 48x the Class 1 ETS (fixed multiple)

### Used to understand what server is polling….

Users start in class 1, graduate to class 2, then 3

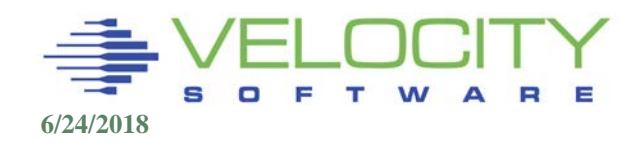

### *Queue Analysis*

#### Example, Linux servers (WAS, DB2…) users in Q3

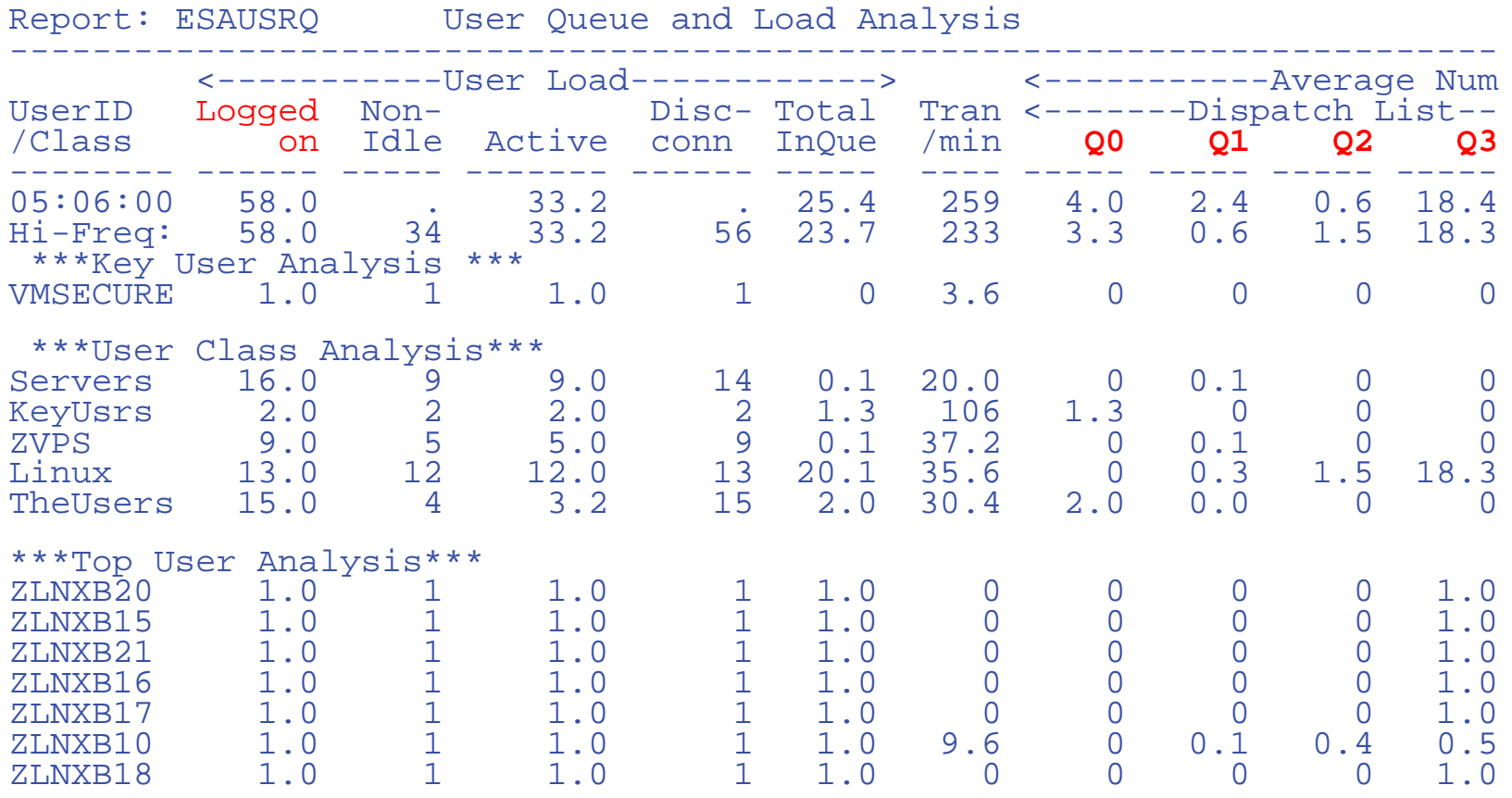

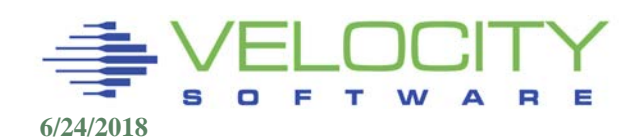

## *High Level Scheduler*

### Fair Share Scheduler (Wheeler scheduler):

- Allows prioritization of work
- Determines work "Eligibility" (deprecated with z/vm 6.4)
- Protects workload from resource over commitment using the "eligible List" - no "Thrashing"
- Supports 1000's of concurrent virtual machines
- Maintains dispatch list to create fair share
- Allows wide range of workloads to effectively utilize resource

### Also called DEADLINE SCHEDULING

• Every inqueue user assigned a deadline

### Question: What are we trying to control with Eligible?

- Fair share based on business requirements
- System responsiveness when resources constrained

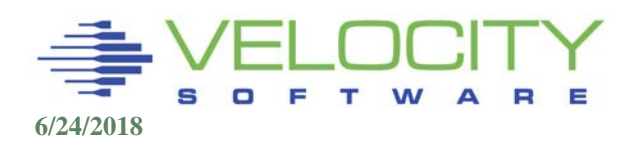

## *Dispatch List Deadline Priority*

#### Deadline priority is a "target" time of day

- Deadline = TOD + DelayFactor
- "Dispatch List" and "Eligible List" priority are of this type
- Based on ATOD (artificial time of day)

### Dispatch list delay factor:

- Based on "Normalized" share
- Delay factor = DSPSLICE / (ncpus \* normalized share)
	- 1% share will have 100 time slice delay (500ms)
- Subtract IABias (Interactive Bias first n times enters Q1)
- Subtract PageBias (E2/E3 users with stolen pages) deprecated
- Deadline is calculated after every dispatch time slice is completed.

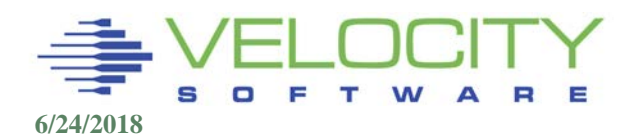

## *Setting Shares*

#### Looping users (1991 survey done with vtam)

- **Does a looping user affect other users?**
- Do you have TCPIP at relative share 10000?
- Are TCPIP's high share and looping users affecting other users related?
- How much excess share does RELATIVE 10000 create?

#### Why set share to relative 10000 anyway???

- Recommendation from VM development without analysis? They don't recommend it now.
- Destroys scheduler ability to "fair share"

### What is normalized share? (WHY IMPORTANT?)

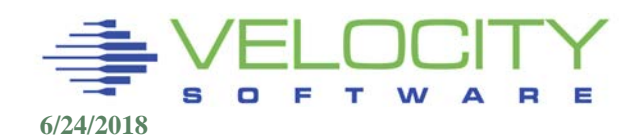

### *Excess Share Analysis*

### Excess share created by giving TCPIP REL 3000

- REL 3000 on many systems: 50% normalized share, uses  $1\%$
- Starting with 3 looping users RELATIVE 100 share
	- They all get equal share of the resources
	- this is as we expected.

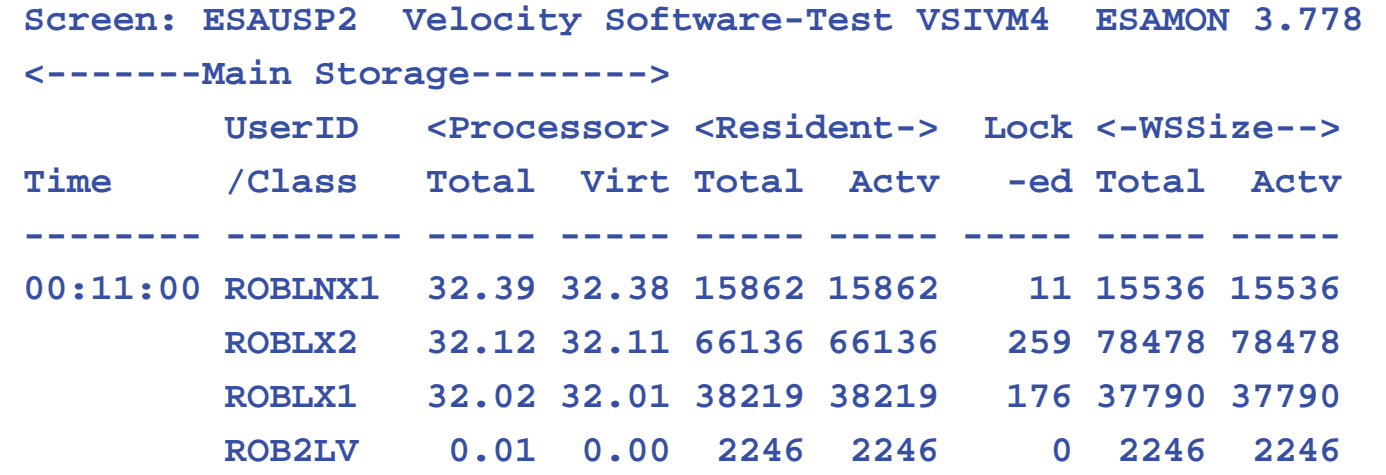

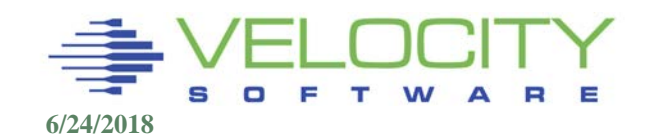

### *Excess Share Analysis*

### We now give ROBLX2 a RELATIVE 200 share

- because that is a more important service
- (nothing with virtual 2-way).
- Not as expected, it gets the excess share

```
Screen: ESAUSP2 Velocity Software-Test VSIVM4 ESAMON 3.778
1 of 3 User Percent Utilization CLASS * USER
                            <-------Main Storage--------> 
         UserID <Processor> <Resident-> Lock <-WSSize--> 
Time /Class Total Virt Total Actv -ed Total Actv
-------- -------- ----- ----- ----- ----- ----- ----- -----
00:14:00 ROBLX2 68.71 68.68 66211 66211 258 78478 78478 
         ROBLX1 14.00 14.00 38245 38245 256 37790 37790 
         ROBLNX1 13.99 13.99 15879 15879 11 15536 15536 
         ROB2LV 0.01 0.00 2246 2246 0 2246 2246
```
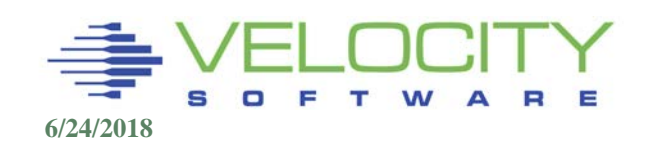

### *Excess Share Analysis*

#### Now for the experiment – Set shares "correctly"

- we reduce the relative share for all idle but inqueue users down to 1
- Convert TCPIP from REL 3000 to ABS 2%
- (using the allocated share computation below and showing how much allocated / consumed share is).
- This ELIMINATES "EXCESS" bucket allows perfect case scenario

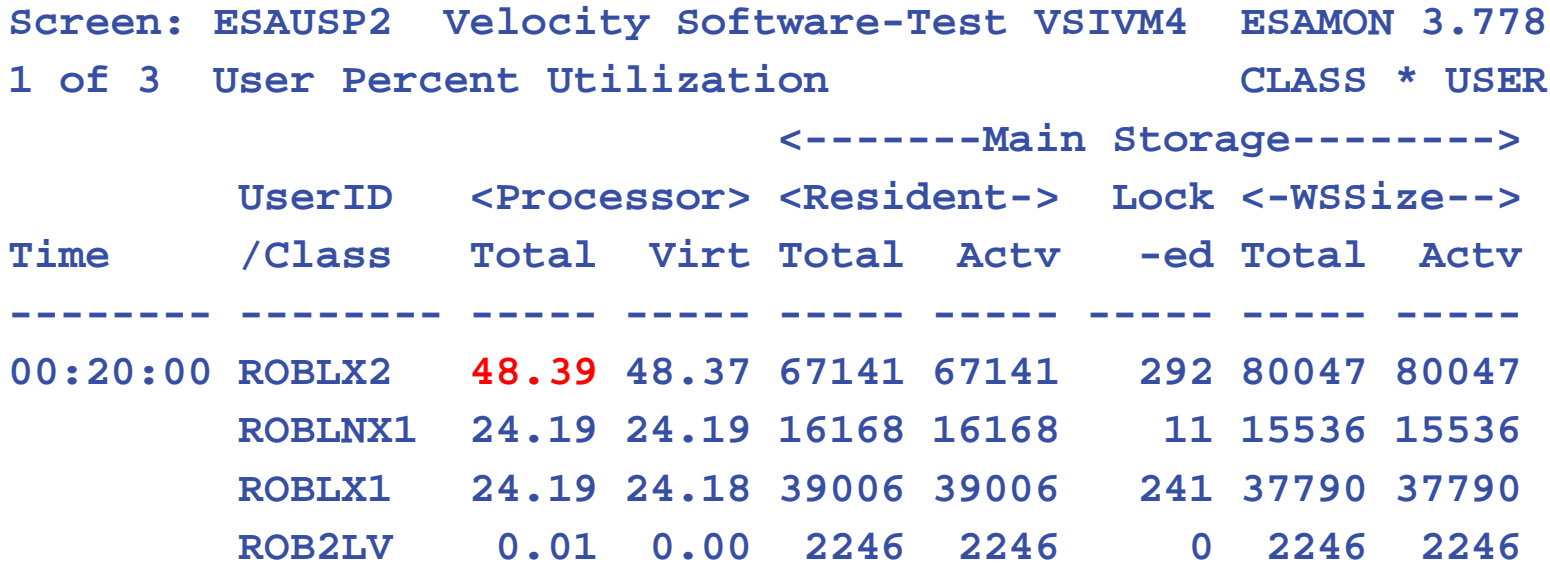

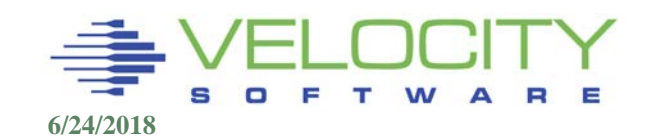

## *Excess Share Analysis (6.4)*

### Starting with 3 looping users RELATIVE 100 share

- They all get equal share of the resources
- this is as we expected.

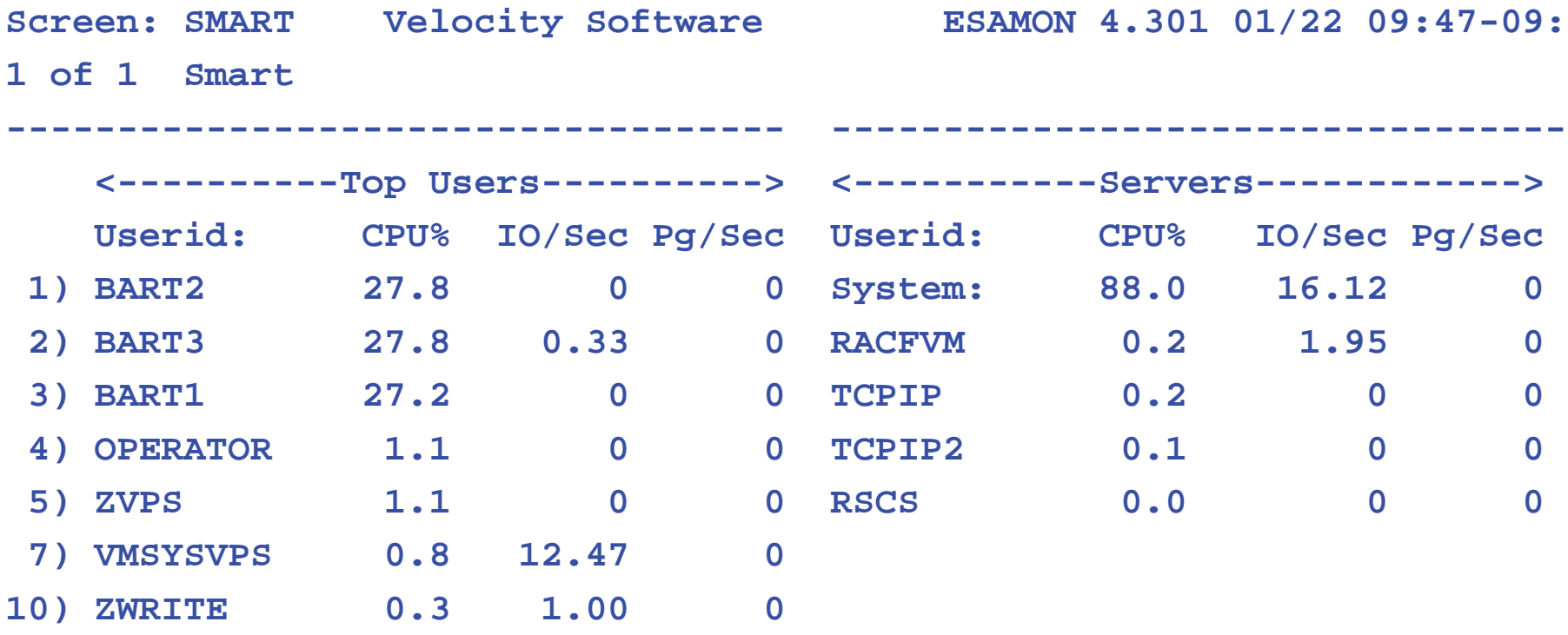

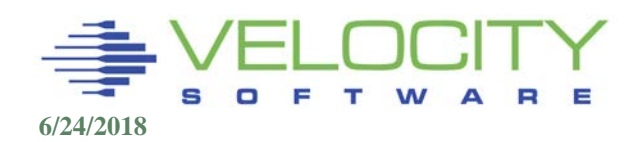

## *Excess Share Analysis (6.4)*

### We now give BART2 a RELATIVE 200 share

- because that is a more important service
- With EXCESS SHARE, Better, definitely Not "perfect"

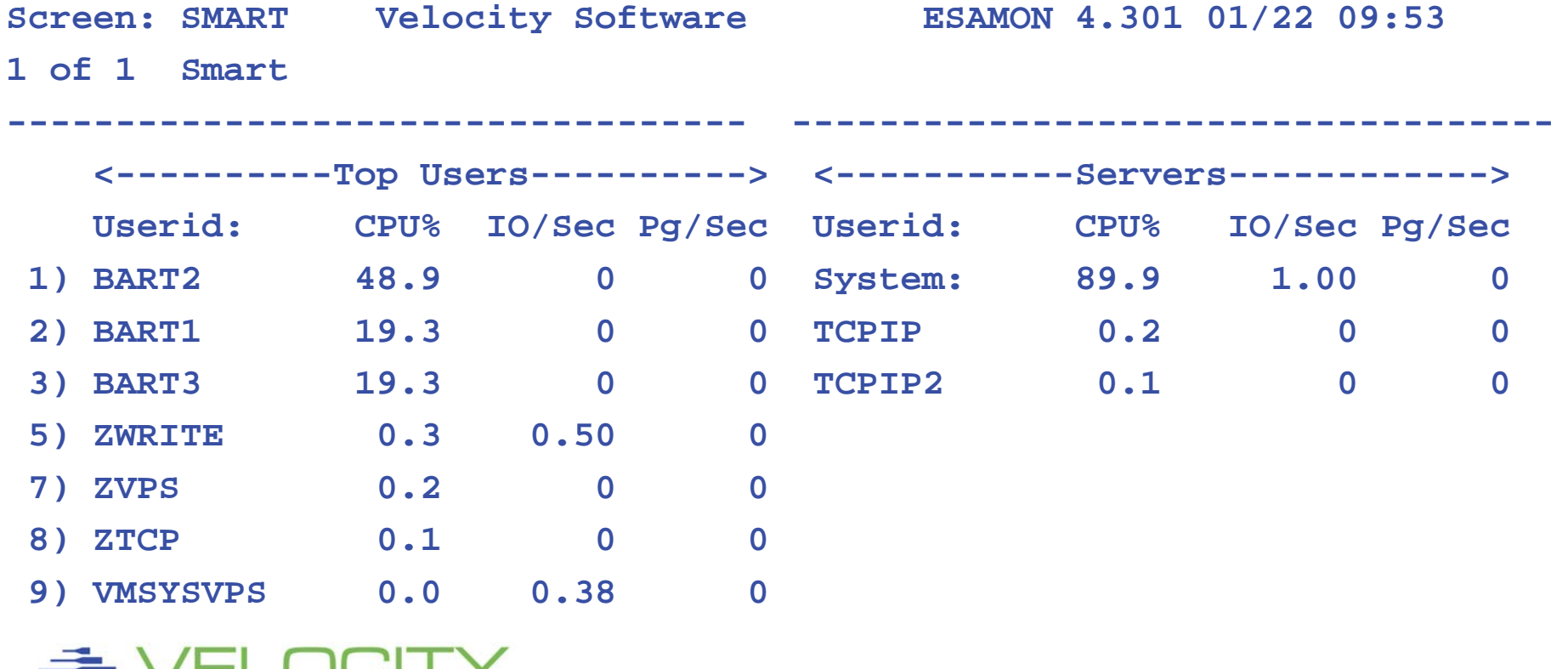

### *Excess Share Analysis (6.4)*

### Share settings – WITH EXCESS SHARE 10000:

- Doesn't look right (But better than z/VM 6.3)
- **Not different from when low excess share**

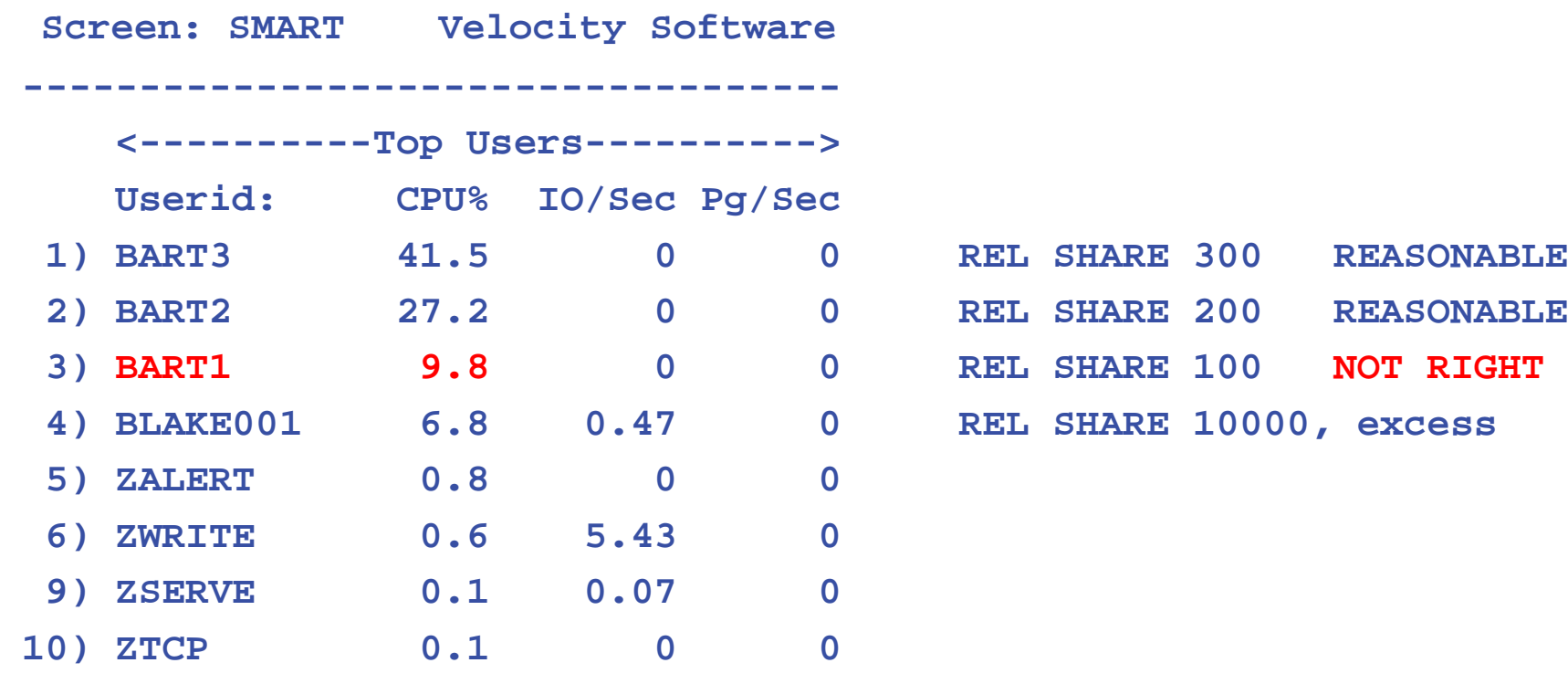

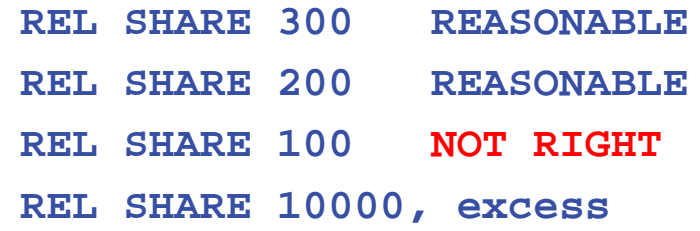

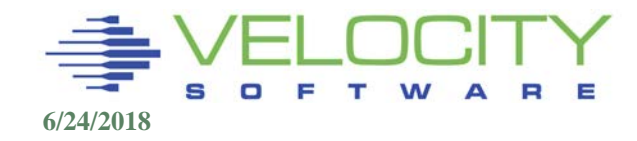

## *Calculation of Normalized Share*

#### All ABSOLUTE and RELATIVE shares "normalized"

- Sum the Absolute shares of all VMDBKs in Dispatch list (SRMABSDL)
- Sum the Relative shares of all VMDBKs in Dispatch List (SRMRELDL)

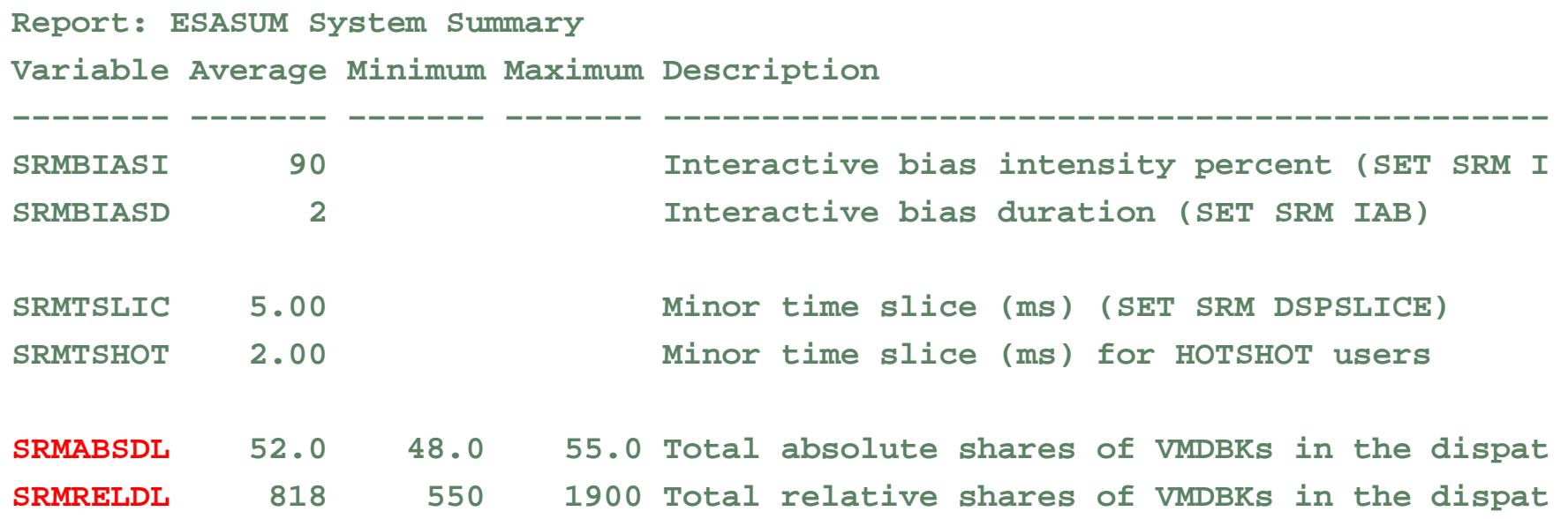

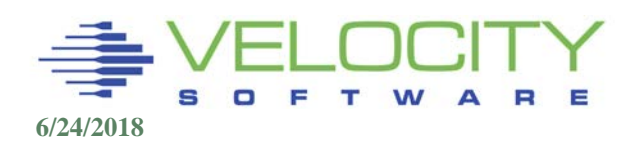

## *Calculation of Normalized Share*

#### If SRMABSDL is less than 100%

- **Normalized share equals Absolute Share**
- **Relative Share users get:**

**(100 - SRMABSDL) x (relative share / SRMRELDL)**

#### If SRMABSDL is greater than 99,

- Absolute shares "normalized" to 99
- **Relative users "share" 1 percent**
- **Very dangerous situation**

Normalized shares are percentages of the CPU resource

Delay factor (OFFSET) is then DSPSLICE / "normalized" share

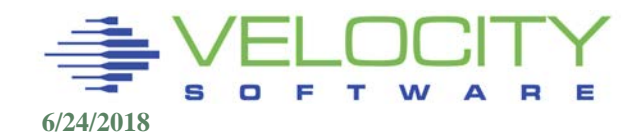

## *Setting Deadline*

Deadline time of  $day =$  current  $TOD +$  offset Offset = (DSPSLICE / Normalized share) \* bias

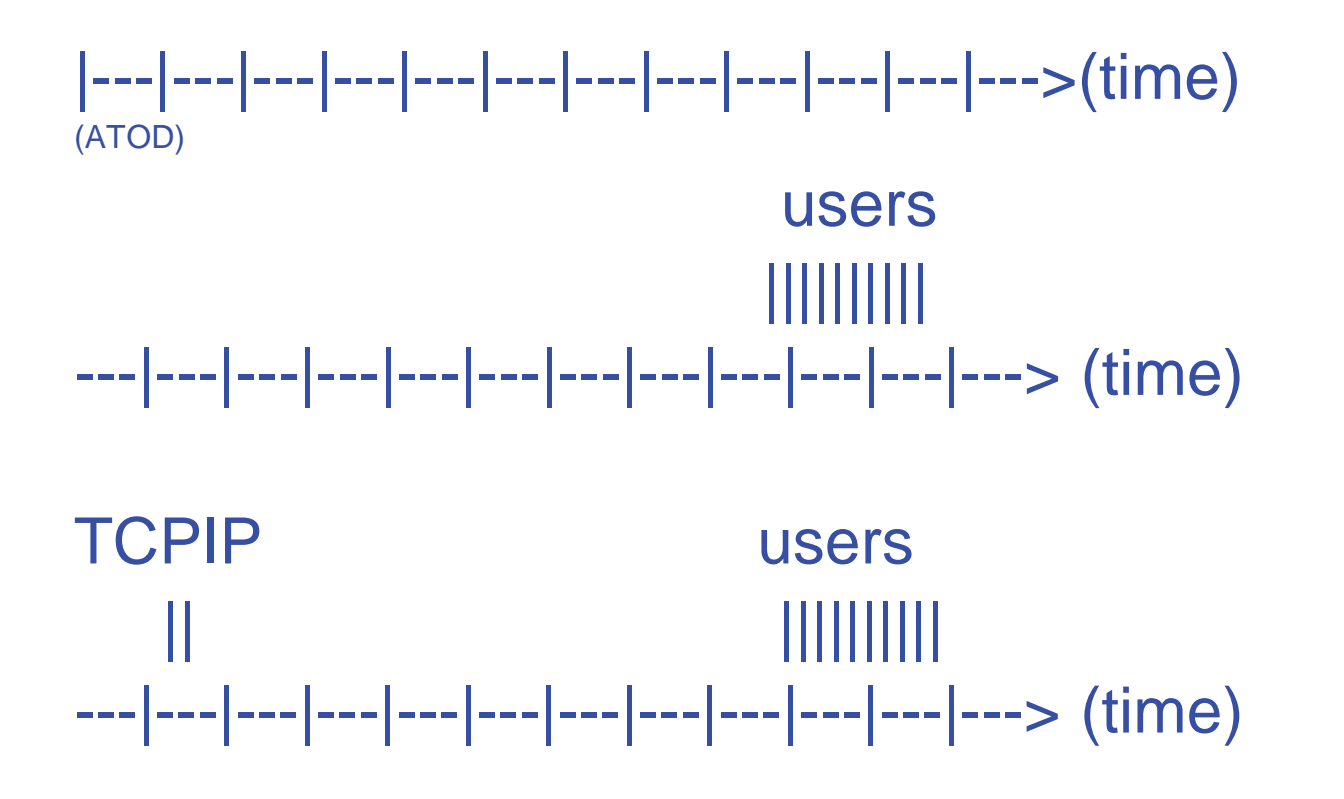

Dispatcher takes users in order by time from sorted deadline list

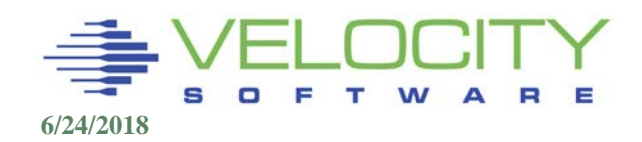

# *SHARE Impact on CPU Delivery Rate*

### CPU Delivery Rate for "one cpu system"

### If normal share is 10%, user will have:

- Delivery rate  $= 1$  dispatch time slice out of 10.
- $\blacksquare$  Offset = 10 dispatch time slices.

#### If normal share is 50%, user will have:

- Delivery rate  $= 1$  dispatch time slice out of 2.
- $\blacksquare$  Offset = 2 dispatch time slices.

#### If normal share is 1%, user will have:

- Delivery rate  $= 1$  dispatch time slice out of 100.
- $\blacksquare$  Offset = 100 dispatch time slices.

#### Worst case seen – offset for general users:

#### ■ 30 minutes

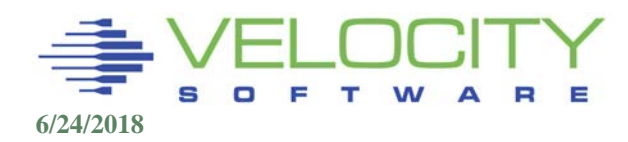

## *Sample Deadlines*

#### Sample Deadlines

### Example (50 users using IBM Defaults)

- RACF has relative share 10000
- **TCPIP has relative share 10000**
- User has relative share 100
- $\blacksquare$  DSPSLICE = 5ms
- $\blacksquare$  SRMRELDL = 25000 (typical)
- **(100 - SRMABSDL) x (relative share / SRMRELDL)**

#### Normalized share = 100 / 25000 = .004 (.4%)

- CPU Delivery rate = 5ms / .004
- $= 5$ ms per 1.25 seconds
- **Subsecond obviously NOT the design point**

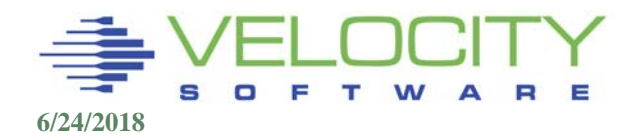

## *Sample Deadlines - Comparison*

#### Example 1:

- TCPIP offset 2.5 dspslice (Share 10000)
- Users offset 250 dspslice (1.25 seconds)

RACF,TCPIP users || |||||||||| ---|---|---|---|---|---|---|---|---|---|---|---> (time) TOD

#### Example 2: Change tcpip/racf share to ABSOLUTE 20

- TCPIP offset 5 dspslice
- Users offset 84 dspslice (.42 seconds)

RACF,TCPIP users || |||||||||| ---|---|---|---|---|---|---|---|---|---|---|---> (time)

TOD

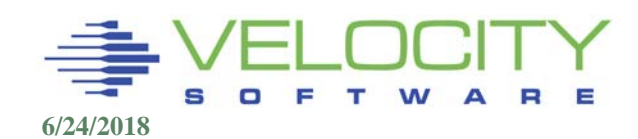

## *Sample Deadlines - Comparison*

#### Did it make a difference to RACF/TCPIP to reduce share?

• NO. Still number one always on dispatch list

#### Did it make a difference to users?

 Yes, they are guaranteed 3 times the amount of CPU when looping users are on the system

#### Does setting shares too high for some users impact other users?

- Only when large CPU consumers (including loopers) exist.
- IBM does not let looping users on their benchmark systems.

Recommend low ABS shares when appropriate for servers

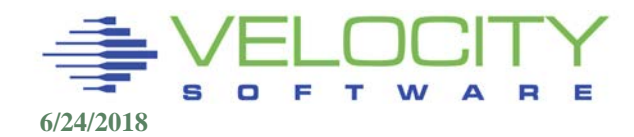

### SET SRM IABIAS pct nn

Improves deadline of first nn dispatch time slices.

- Default of 90 2 gives 90% boost on first time slice, 45% boost on 2nd dispatch time slice.
- Bias range is based on normalized share of highest current dispatchable user
	- If TCPIP is 10% share (scheduled at 10 time slices)
	- user is 1%, (scheduled at 100 time slices)
	- Moves user from 100 time slices delay to 18 time slice delay
- Use to improve performance of very interactive CMS users
- Linux polls, so is not considered "interactive"

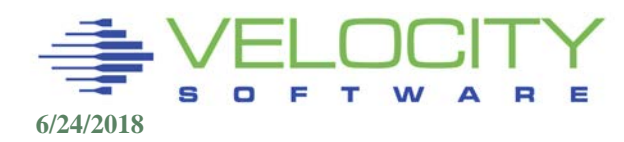

## *Interactive Bias*

#### Default IABIAS 90 2

- (RACF, tcpip rel share 10000, 10 users rel 100)
- (RACF, tcpip offset 21000/10000 -> 10.5ms)
- (user offset 21000/100 -> 1050 ms)
- **1st time slice offset = offset (90%**  $*$  **delta) = 115 ms**
- $\blacksquare$  2nd time slice offset = offset (45%  $\smash{\star}$  delta) = 478ms
- $\blacksquare$  3rd time slice offset = offset = 1050 ms

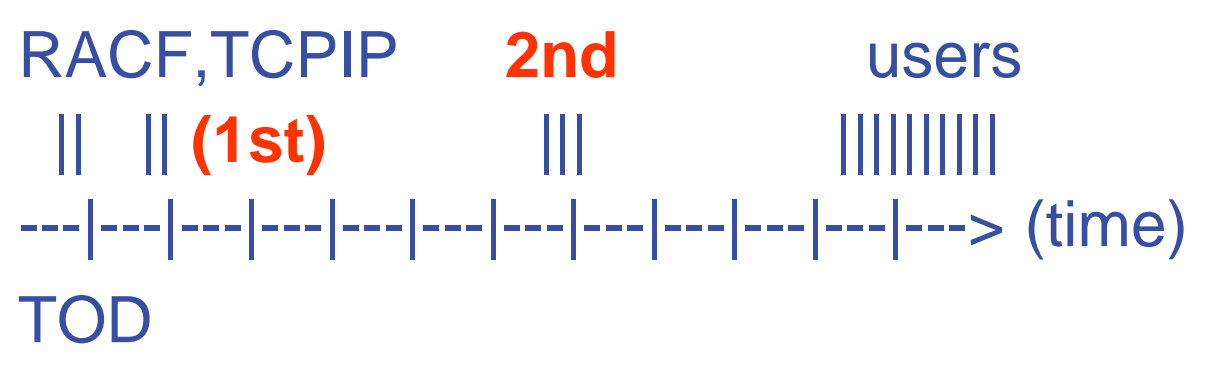

Delta = difference of best deadline and offset

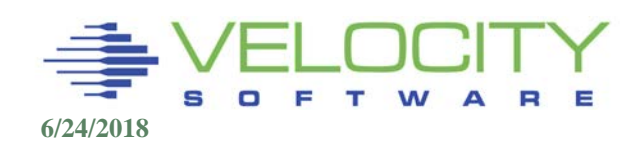

## *Analyzing Scheduler/Dispatcher*

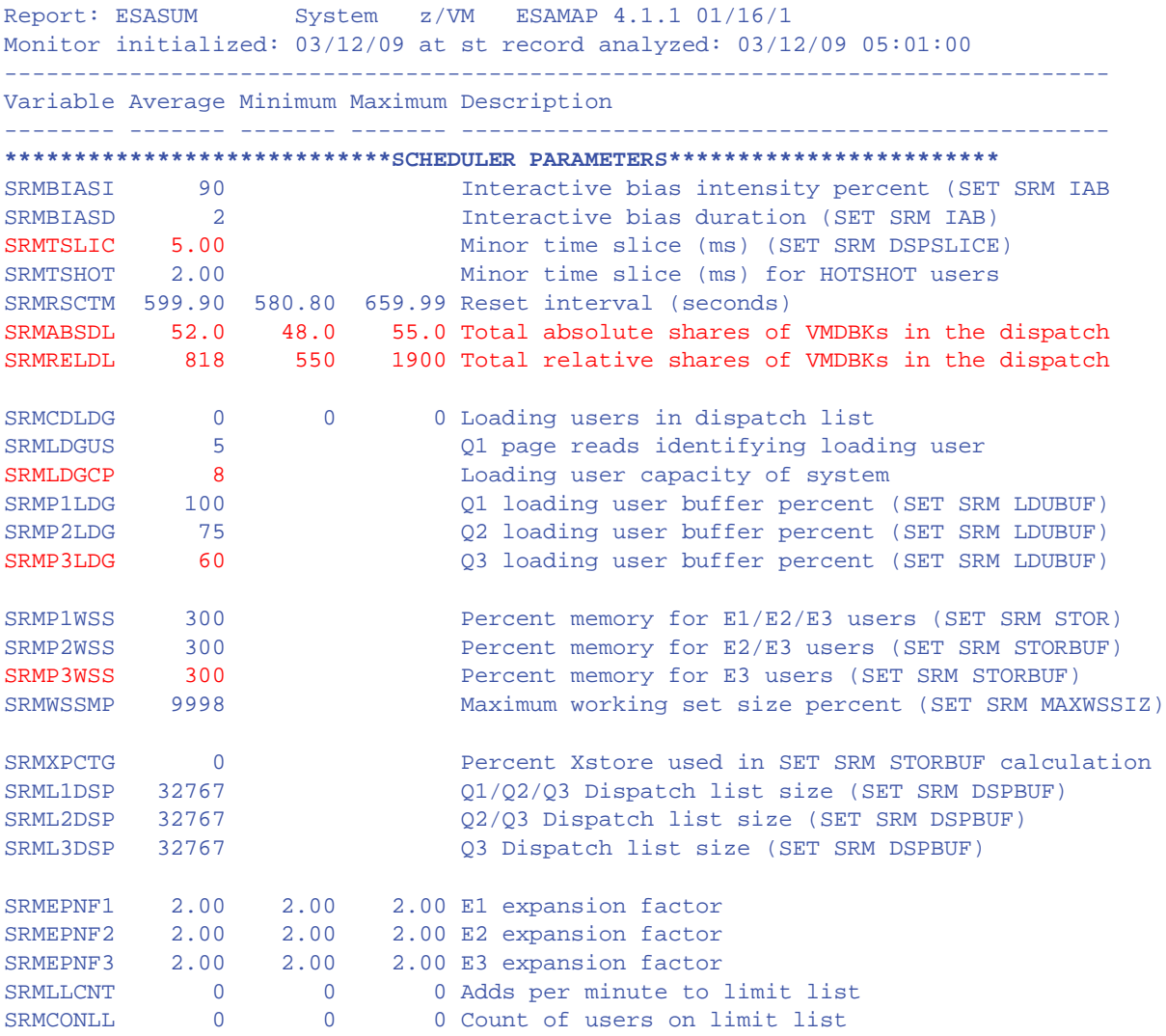

![](_page_30_Picture_2.jpeg)

### *ESAMON SHARE MACRO*

```
/* calculate normalized share for user */
parse upper arg userid .
ADDRESS ESAMON 'EXTRACT FROM INTERVAL',
'FIELD RUNTIME NCPUS SYTSCG.SRMRELDL SYTSCG.SRMABSDL MTRSCH.SRMTSLIC'
ADDRESS ESAMON 'EXTRACT USER 'userid,
'FIELD USERDATA.VMDRELSH USERDATA.VMDABSSH'
mtrsch.srmtslic = mtrsch.srmtslic / 4096 / 1000 /* Convert to seconds */
sytscg.srmabsdl = sytscg.srmabsdl * 100 / 64 / 1024 /* Convert from internal 
  format */
If SYTSCG.SRMABSDL > 99
   Then factor = 99 / sytscg.srmabsdl ; Else factor = 1
If userdata.vmdabssh > 0
 Then normshr = (userdata.vmdabssh * factor)
 Else Do; /* Absolute shares */
    If sytscg.srmreldl = 0 then sytscg.srmreldl = 100
    availshr = (100 – factor * sytscg.srmabsdl)
    normshr = (userdata.vmdrelsh / sytscg.srmreldl) * availshr
End;
say 'Share:' normshr'%'
say 'deadline:' mtrsch.srmtslic / (10 * normshr * ncpus ) 'Seconds'
```
**ESAMON SHARE BARTON Share: 1.90199309% deadline: 0.262882133 Seconds Ready;**

![](_page_31_Picture_3.jpeg)

#### **Installation had set TCPIP share from REL 3000 (default) to ABS 3%. Good or bad?**

#### **What would this do?**

**Relative share and absolute share normalized Need to know impact on normalized share What do we want?**

**TCPIP to have sufficient share to meet workload requirement**

![](_page_32_Picture_5.jpeg)

### *User Share Case Study*

#### **TCPIP needs how much CPU? 45% of one CPU during peak 15 minutes**

![](_page_33_Picture_109.jpeg)

![](_page_33_Picture_3.jpeg)

## *Server Requirement Case Study*

#### **TCPIP used 45% of a processor at peak**

**LPAR has 10 processors**

**TCPIP has a requirement of 5% of the system to meet peak requirement**

**Is 3% absolute sufficient?**

#### **What was 3000 relative in normalized terms? Calculate normalizeShare =**

**(RelShare / SRMRELDL) \* (100 – SRMABSDL) = ????**

**Check ESASUM, Scheduler section**

![](_page_34_Picture_107.jpeg)

# *Dispatch / Eligible List Classes*

#### There are three normal classes, one special class

- used to differentiate types of work
- **Control thrashing based on queue**
- Q1,Q2,Q3, and Q0

### Each class has an associated Elapsed Time Slice (ETS),

• the amount of time a user may stay in the class

#### Trivial transactions defined as ending transaction in  $Q<sub>1</sub>$

- ETS adjusted at every qdrop to maintain q1 levels
- Mostly meaningless unit of time (50ms-16sec)
- Defines queue stay, trivial transaction

![](_page_35_Picture_11.jpeg)

## *Dispatch / Eligible List Classes - ETS*

#### Elapsed time slice = .05 - 16 seconds.

Varies dynamically,

### ETS keeps 85% of INQUEUE users in Q1

- Q1 users: Inqueue < 1 ETS
- Q2 users: Inqueue < 7 ETS
- Q3 users: Inqueue > 7 ETS

### $Q1$  size  $= (Q2$  size / 6 + Q3 size / 48) / (.85 / .15)

### **ETS**

- **Does not keep '85% of the transactions trivial!**
- **E** is not useful to the performance analyst or for SLA!

![](_page_36_Picture_11.jpeg)

## *Dispatch / Eligible List Class 0*

#### Class 0 (Special case, Not held on E–List)

QUICKDSP: set by installation, ETS is the same as Class 2, dispatch priority reprioritized after 8 Q1ETS (1 Q2ETS)

Lockshot: User is holding a lock and stays in class 0 until lock is released. User is treated as QUICKDSP with regard to eligible list.

Hotshot: User is already in queue and interacts with the terminal. Dispatch time slice is a hotshot time slice. Hotshot bias is 90 or 95%

(users that issue #CP Q T for example during long transaction

![](_page_37_Picture_6.jpeg)

## *Dispatcher*

### Dispatches System VMDBK first

#### Dispatches user with lowest dispatch deadline priority

- CP System Work
- CP User work
- **Users/Servers**

#### Gives a user one dispatch time slice

- Unit of time virtual machine is dispatched
- **SET SRM DSPSLICE**
- 1-99ms, Default 5ms

### Does not care if user is Q1, Q2, or Q3

![](_page_38_Picture_11.jpeg)

## *Dispatcher*

#### Processor Local Dispatch Vector

- One per each local processor
- One additional for master

#### Dispatchable users picked by dispatcher and put on PLDV

- Requires lock, so multiple users "picked"
- "steals" is the "pldv reshuffle"

![](_page_39_Picture_115.jpeg)

![](_page_39_Picture_8.jpeg)

#### *Other QDrop Issues*

#### Virtual Multi-processors:

- Both virtual processors must go idle for server to drop from queue
- Analysis required.

#### Current JDK polls every 10ms

#### Current polling issues impact:

- WAS/Java,
- **DOMINO,**
- **Tivoli Applications**
- Oracle
- SAP….

Storage management changes in 6.3 make polling less relevant

![](_page_40_Picture_12.jpeg)

## *Tracing User*

- Enable Scheduler domain for user
- Record Raw Monitor data for analysis interval
- Run ESAMAP against raw data
- Set ESAMAP Option:
- TRACE.USER = 'userid'
- ESATUNA LISTING
- QDrops
- QAdds
- Transaction Details
- Seek Details

![](_page_41_Picture_11.jpeg)

## *Transaction Time Line*

### When analyzing a performance problem, build a timeline

#### A CMS "short" transaction timeline

**07:11:00.459272 Scheduler Data (SCLAEL), Add User to Eligible List: 1 07:11:00.459436 Scheduler Data (SCLADL), Add User to Dispatch List: 1 Dispatch lists: q0: 1 q1: 1 q2: 0 q3: 1 07:11:00.461404 Scheduler Data (SCLRDC), Read Complete From 0004 07:11:00.464087 Scheduler Data (SCLWRR), Write Response To 0004 07:11:01.924552 Scheduler Data (SCLDDL), Drop User from Dispatch List**

- 1. Add user to Eligible List (SCLAEL)
- 2. Move user to dispatch list SCLADL)
- 3. Read input data from screen (SCLRDC)
- 4. Write input data back to screen (SCLWRR)
- 5. Drop user from dispatch list (SCLDDL)

![](_page_42_Picture_9.jpeg)

## *Tracing User*

#### **ESATUNA Report**

#### **Very large**

#### **Time stamped**

#### **Details of activity**

#### **(Transactions cut at beginning of next transaction)**

![](_page_43_Picture_6.jpeg)

07:10:00.878347 Sample Data (USEACT), Resources used: 07:10:00.878506 Sample Data (USEINT), Delay Analysis 07:10:08.842449 Event Data (USETRE) response times: Response time (seconds): 1.827 InQueue time (seconds): 2.224 Think time (seconds): 27.5 07:10:08.842501 Event Data (USEATE), Resources used: 07:10:08.842584 Event Data (USEITE), Wait Analysis: **07:11:00.459018 Event Data (USETRE) response times:** Response time (seconds): 0.122 InQueue time (seconds): 2.018 Think time (seconds): 49.6 07:11:00.459067 Event Data (USEATE), Resources used: User operating in ESA mode. User has Relative Share of: 100 Processor Consumption (CPU Seconds) TotCPUTm 0.02020 VirtCPU 0.00269 Storage Consumption (Pages) PagesRes 235.000 WSS Size 235.000 VM Size 2048.00 Paging Activity (Counts) NonPfPgs 43.0000 Spooling Activity (Counts) SplPages 55.0000 Non–DASD Virtual I/O (Counts) Cons I/O 2.00000 **07:11:00.459144 Event Data (USEITE), Wait Analysis:** InQueue State Sample Counts InQueue 2.00000 TstIdle 2.00000 InQueue Percent State Analysis InQueue 3.84615 TstIdle 100.000 Queue Analysis Pct Q1 100.000 Time slice used up in Q1 1 times.

### *Tracing Linux User*

**17:57:45.583123 VCPUad: 00 Scheduler Data (SCLAEL), Add User to Eligible List: 1 17:57:45.583126 VCPUad: 00 Scheduler Data (SCLADL), Add User to Dispatch List: 1 Dispatch lists: q0: 4 q1: 5 q2: 0 q3: 27 Dispatch Priority(Original): 2833969.0000 Dispatch Priority(Revised): 2833967.0000 Elapsed time slice: 0.4658 Required thruput: 422.0000 VMDIABIA: Interactive Bias in effect 17:57:45.773364 VCPUad: 01 Scheduler Data (SCLAEL), Add User to Eligible List: 1 17:57:45.773367 VCPUad: 01 Scheduler Data (SCLADL), Add User to Dispatch List: 1 Dispatch lists: q0: 4 q1: 6 q2: 2 q3: 27 Dispatch Priority(Original): 2833969.0000 Dispatch Priority(Revised): 2833967.0000 Elapsed time slice: 1799808.0000 Required thruput: 455.0000 VMDIABIA: Interactive Bias in effect 17:57:45.773416 VCPUad: 01 Scheduler Data (SCLDDL), Drop User from Dispatch List User requires scheduler intervention, VMDSACTL = 00001000 VMDIDROP: Drop from DISP Immediately VMDIABIA: Interactive Bias in effect 17:57:46.048896 VCPUad: 00 Scheduler Data (SCLDDL), Drop User from Dispatch List User requires scheduler intervention, VMDSACTL = 00000001 VMDRSCEL: VMDBK exceeded limits of controlled resource User requires scheduler intervention, VMDSACTX = 00010000 VMDESEND: Elapsed Timeslice Exceeded VMDIABIA: Interactive Bias in effect** 

![](_page_44_Picture_2.jpeg)